## **Recording and Analyzing Simple Data on the Graphing Calculator**

- 1) Use the tape measures provided to measure the height in inches rounding to 2 decimal places.
- 2) Record everyone's heights in all three columns as appropriate.
- 3) Transfer each list (Boys, Girls, All) into your graphing calculator giving each list the same name as on this sheet
- 4)Find the mean, median, mode, and standard deviation of each list and write these answers in the spaces provided
- 5) Use what you've learned about lists on the TI calculator to create a copy of each list in centimeters given that there are 2.54 cm for every inch of length

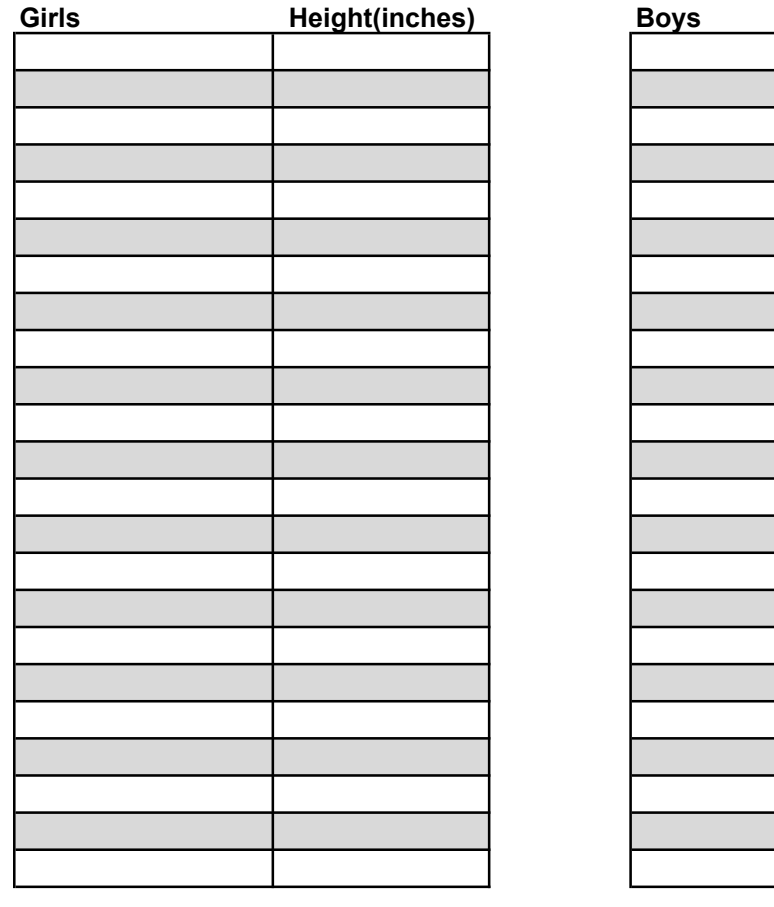

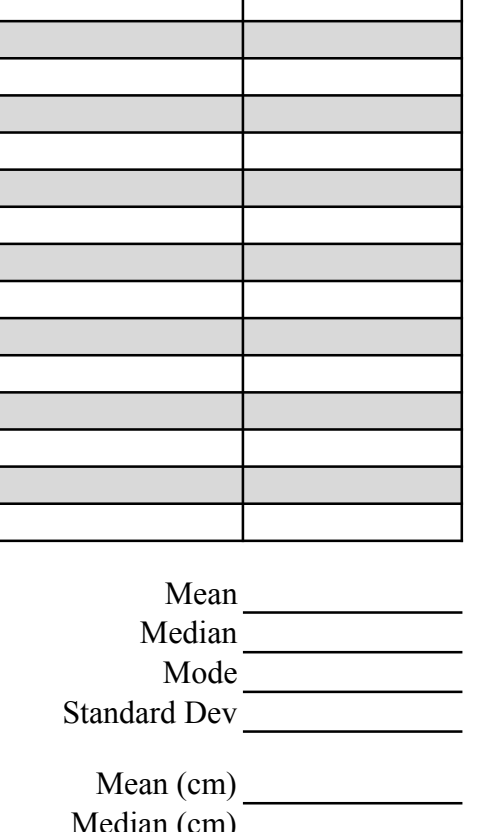

**Height(inches)** 

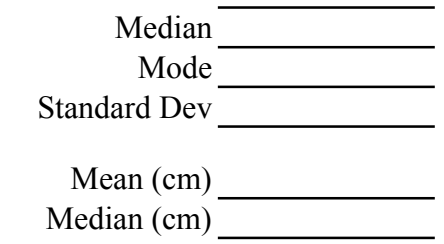

Mean

 $Mode (cm)$   $\frac{\hline \ }{\hline \ }$ 

Median (cm) Median (cm)<br>Mode (cm) Mode (cm) Mode (cm) Standard Dev (cm) Standard Dev (cm)

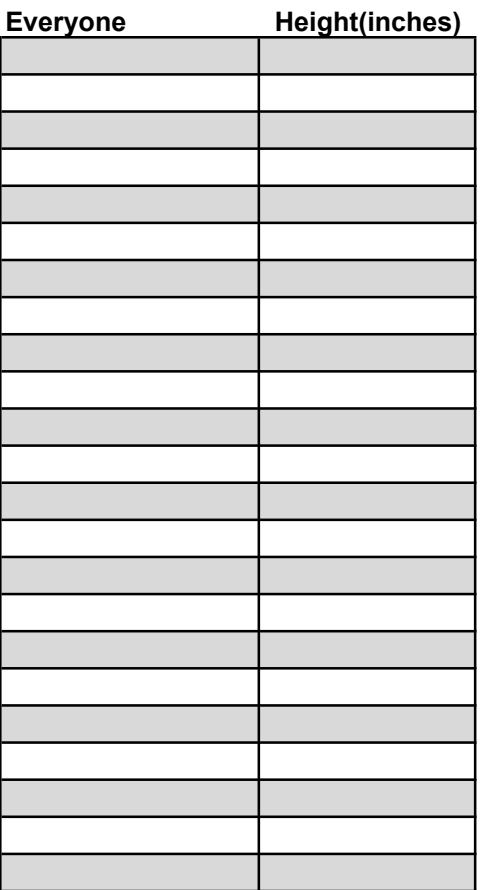

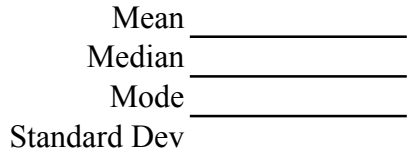

Mean (cm) Median (cm) Mode (cm) Standard Dev (cm)